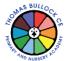

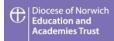

|        | Autumn                                                                                                    |                                                                                                    | Spring                                                                                                    |                                                                                                    | Summer                                                                                                    |                                                                                                    |  |
|--------|----------------------------------------------------------------------------------------------------|----------------------------------------------------------------------------------------------------|----------------------------------------------------------------------------------------------------|----------------------------------------------------------------------------------------------------|----------------------------------------------------------------------------------------------------|----------------------------------------------------------------------------------------------------|--|
| EYFS   | Through natural development, our modeled teaching and Early Years provision (and enhancements) we ensure that children develop problem solving abilities, listening skills and thoughtful questioning as well as improving subject skills across the seven areas of learning. Through our tailored and progressive Early Years into KS1 curriculum, we build and inspire the foundations for computational thinking, concepts and approaches. We explore varied technology through exposure to a range of devices over time including those old and new. |                                                                                                    |                                                                                                    |                                                                                                    |                                                                                                    |                                                                                                    |  |
| Year 1 | <ul> <li><u>Technology Around Us (1.1)</u></li> <li><u>Computing Systems and</u></li> <li>Networks</li> <li>Develop<br/>understanding of<br/>technology and how it<br/>can help in everyday<br/>lives.</li> <li>Familiar with the<br/>different components<br/>of a computer by<br/>developing keyboard<br/>and mouse skills.</li> <li>Consider how to use<br/>technology<br/>responsibly.</li> <li>Prior Learning:<br/>Future Learning: 2.1</li> </ul>                                                                                                  | <ul> <li><u>Digital Painting (1.2)</u></li> <li><u>Creating Media</u></li> <li>Develop<br/>understanding of a<br/>range of tools used for<br/>digital painting.</li> <li>Use tools to create t<br/>digital paintings, while<br/>gaining inspiration<br/>from a range of artists'<br/>work.</li> <li>Considering<br/>preferences when<br/>painting with and<br/>without the use of<br/>digital devices.</li> <li><u>Prior Learning</u>: 1.1</li> </ul> | <ul> <li>Moving a Robot (1.3)</li> <li>Programming A</li> <li>Explore using<br/>individual commands,<br/>both with other<br/>learners and as part of<br/>a computer program.</li> <li>Identify what each<br/>floor robot command<br/>does</li> <li>Start predicting the<br/>outcome of programs.</li> <li>Learners are also<br/>introduced to the early<br/>stages of program<br/>design through the<br/>introduction of<br/>algorithms.</li> <li>Prior Learning: 1.1</li> <li>EYFS - Listening and<br/>following instructions.</li> <li>Future Learning: 1.6,<br/>2.3,3.3</li> </ul> | <ul> <li><u>Grouping Data (1.4)</u></li> <li>Data and Information <ul> <li>Explore labeling, grouping, and searching</li> <li>Searching is a Assigning data (images) with different labels</li> <li>Demonstrate how computers are able to group and present data.</li> </ul> </li> <li>Prior Learning: 1.1 <ul> <li>Future Learning: 2.4</li> </ul> </li> </ul> | <ul> <li><u>Digital Writing 1.5)</u></li> <li>Creating Media <ul> <li>Develop<br/>understanding of using<br/>a computer to create<br/>and manipulate text.</li> <li>Use a keyboard and<br/>mouse to enter and<br/>remove text.</li> <li>Consider how to<br/>change the look of<br/>their text</li> <li>Justify their reasoning<br/>in making these<br/>changes.</li> <li>consider the<br/>differences between<br/>using a computer to<br/>create text, and writing<br/>text on paper.</li> </ul> </li> <li>Prior Learning: 1.1</li> </ul> | <ul> <li>Programming Animations (1.6)</li> <li>Programming B</li> <li>Introduction to onscreen programming through ScratchJr.</li> <li>Learners will explore the way a project looks by investigating sprites and backgrounds.</li> <li>They will use programming blocks to use, modify, and create programs.</li> <li>Learners will also be introduced to the early stages of program design through the introduction of algorithms.</li> <li>Prior Learning: 1.1, 1.3 Future Learning: 2.3, 2.6</li> </ul> |  |

| Year 2 | <ul> <li>IT Around Us (2.1)</li> <li>Computing Systems and<br/>Networks</li> <li>Develop an<br/>understanding of what<br/>information technology<br/>(IT) is</li> <li>Discuss IT seenin<br/>school and beyond in<br/>other settings.</li> <li>Investigate how IT<br/>improves our world<br/>and the importance of<br/>using IT responsibly.</li> <li>Prior Learning: 1.1</li> <li>Future Learning: 3.1</li> </ul>                                                                              | <ul> <li><u>Digital Photography (2.2)</u></li> <li><u>Creating Media</u></li> <li>Recognise that<br/>different devices can<br/>be used to capture<br/>photographs</li> <li>Experience capturing,<br/>editing, and improving<br/>photos.</li> <li>Recognise that images<br/>seen may not be real.</li> <li>Prior Learning: 1.2</li> <li>Future Learning:4.5</li> </ul>               | <ul> <li><u>Robot Algorithms (2.3)</u></li> <li><u>Programming A</u> <ul> <li>Develop an understanding of instructions in sequences</li> <li>Use of logical reasoning to predict outcomes.</li> <li>Use given commands in different orders to investigate how the order affects the outcome.</li> <li>Design algorithms and then test those algorithms as programs and debug them.</li> </ul> </li> <li>Prior Learning: 1.3 <ul> <li>Future Learning: 3.3</li> </ul> </li> </ul> | <ul> <li>Pictograms (2.4)</li> <li>Data and Information <ul> <li>Begin to understand what the term data means and how data can be collected in the form of a tally chart.</li> <li>Learn the term 'attribute' and use this to help them organise data.</li> <li>Present data visually using software.</li> <li>Use data presented to answer questions</li> </ul> </li> <li>Prior Learning: 1.4</li> <li>Future Learning: 3.4</li> </ul>                                                                                  | <ul> <li><u>Digital Music (2.5)</u></li> <li><u>Creating Media</u></li> <li>Use a computer to create music.</li> <li>Listen to a variety of pieces of music and consider how music can make you feel.</li> <li>Compare creating music digitally and non-digitally.</li> <li>Look at patterns and purposefully create music.</li> <li>Prior Learning: 1.5</li> <li>Future Learning:</li> </ul>                                                       | <ul> <li>Programming Quizzes (2.6)</li> <li>Programming B</li> <li>Begin to understand that sequences of commands have an outcome</li> <li>Make predictions</li> <li>Use and modify designs to create quizzes in ScratchJr,</li> <li>Evaluate work and make improvements to programming projects.</li> <li>Prior Learning: 1.1,2.1,1.6</li> <li>Future Learning: 3.2 3.6</li> </ul>                                                                                                    |
|--------|----------------------------------------------------------------------------------------------------|----------------------------------------------------------------------------------------------------|----------------------------------------------------------------------------------------------------|----------------------------------------------------------------------------------------------------|----------------------------------------------------------------------------------------------------|----------------------------------------------------------------------------------------------------|
| Year 3 | <ul> <li><u>Connecting Computers 3.1</u></li> <li><u>Computing Systems and</u><br/>Networks</li> <li>Develop their<br/>understanding of<br/>digital devices, with an<br/>initial focus on inputs,<br/>processes, and<br/>outputs.</li> <li>Compare digital and<br/>non-digital devices.</li> <li>An introduction to<br/>computer networks</li> <li>Discover the benefits<br/>of connecting devices<br/>in a network.</li> <li>Prior Learning: 1.1,2.1</li> <li>Future Learning: 4.1</li> </ul> | <ul> <li><u>Stop Frame Animation (3.2)</u></li> <li>Creating Media         <ul> <li>Create a stop-frame animation using tablets</li> <li>Apply skills to create a story-based animation.</li> <li>Adding other types of media to their animation, such as music and text.</li> </ul> </li> <li>Prior Learning: 1.1,2.1         <ul> <li>Future Learning: 5.2</li> </ul> </li> </ul> | <ul> <li><u>Sequencing Sounds (3.3)</u></li> <li><b>Programming A</b> <ul> <li>Explore the concept of sequencing in programming through Scratch.</li> <li>An introduction to the programming environment,</li> <li>Make a representation of a piano.</li> <li>Apply stages of program design.</li> </ul> </li> <li>Prior Learning: 1.1, 1.3,1.6 <ul> <li>2.1, 2.6</li> </ul> </li> </ul>                                                                                         | <ul> <li>Branching Databases (3.4)</li> <li>Data and Information <ul> <li>Develop their<br/>understanding of what<br/>a branching database</li> <li>Use yes/no questions<br/>how to use attributes<br/>to sort groups of<br/>objects.</li> <li>Create physical and<br/>on-screen branching<br/>databases.</li> <li>Create an<br/>identification tool using<br/>a branching database,</li> <li>Consider real-world<br/>applications for<br/>branching databases.</li> </ul> </li> <li>Prior Learning: 1.4, 2.4</li> </ul> | <ul> <li><u>Desktop publishing (3.5)</u></li> <li>Creating Media <ul> <li>Become familiar with the terms 'text' and 'images' and understand that they can be used to communicate messages.</li> <li>Use desktop publishing software</li> <li>Add text and images</li> <li>Look at a range of page layouts</li> <li>Evaluate how and why desktop publishing is used in the real world.</li> </ul> </li> <li>Prior Learning: 1.2, 1.5, 2.2</li> </ul> | <ul> <li><u>Events and Actions in</u><br/><u>Programs (3.6)</u></li> <li><b>Programming B</b> <ul> <li>Begin moving a sprite<br/>in four directions</li> <li>Explore movement<br/>within the context of a<br/>maze</li> <li>Draw lines with sprites<br/>and change the size<br/>and colour of lines.</li> <li>Designing and coding<br/>their own maze-tracing<br/>program.</li> </ul> </li> <li>Prior Learning: 1.3, 1.6 2.3,<br/>2.6, 3.2</li> <li>Future Learning: 4.3,4.6</li> </ul> |

| Year 4 | <ul> <li><u>The Internet (4.1)</u></li> <li><u>Computing Systems and</u></li> <li><u>Appreciate the internet</u><br/>as a network of<br/>networks which need<br/>to be kept secure.</li> <li>Learn that the World<br/>Wide Web is part of<br/>the internet</li> <li>Evaluate online<br/>content to decide how<br/>honest, accurate, or<br/>reliable it is, and<br/>understand the<br/>consequences of false<br/>information.</li> <li><u>Prior Learning: 3.1,2.1,1.1</u></li> <li>Future Learning: 5.1</li> </ul> | <ul> <li><u>Audio Production (4.2)</u><br/>Creating Media         <ul> <li>Identify the input<br/>device (microphone)<br/>and output devices<br/>(speaker or<br/>headphones) required<br/>to work with sound<br/>digitally.</li> <li>Discuss the ownership<br/>of digital audio and the<br/>copyright implications<br/>of duplicating the work<br/>of others.</li> <li>Use Audacity to<br/>produce a podcast,<br/>which will include<br/>editing their work, and<br/>adding multiple tracks.</li> <li>Evaluate their work<br/>and give feedback to<br/>their peers.</li> </ul> </li> </ul> | <ul> <li><u>Repetition in Shapes (4.3)</u></li> <li>Programming A</li> <li>Create programs by planning, modifying, and testing commands to create shapes and patterns.</li> <li>Use Logo, a text-based programming language.</li> <li>Prior Learning: 1.1, 1.6 2.1, 2.6, 3.3</li> <li>Future Learning: 4.6.5.3,5.6</li> </ul>                                                                                                    | <ul> <li><u>Data Loqqinq (4.4)</u></li> <li><u>Data and Information</u></li> <li>Consider how and why data is collected over time.</li> <li>Consider the senses that humans use environment and how computers can use special input devices called sensors to monitor the environment.</li> <li>Collect and access data captured over long periods of time.</li> <li>Look at data points, data sets, and logging intervals.</li> <li>Review and analyse data.</li> <li>Use data loggers to collect the data to answer questions.</li> <li>Prior Learning: 1.4, 2.4 Future Learning: 5.4, 6.4</li> </ul> | <ul> <li><u>Photo Editing (4.5)</u></li> <li>Creating Media <ul> <li>Develop an understanding of how digital images can be edited, and how they can then be resaved and reused.</li> <li>Consider the impact that editing images can have, and evaluate the effectiveness of choices.</li> </ul> </li> <li>Prior Learning: 2.2 <ul> <li>Future Learning: 5.</li> </ul> </li> </ul>                                  | <ul> <li><u>Repetition in Games (4.6)</u></li> <li><b>Programming B</b> <ul> <li>Explore the concept of repetition in programming using the Scratch environment.</li> <li>Discover similarities between two environments.</li> <li>Compare count-controlled and infinite loops.</li> <li>Modify existing animations and games using repetition.</li> <li>Design and create a game which uses repetition.</li> </ul> </li> <li>Prior Learning: 1.3, 1.6 2.3, 2.6. 3.3, 3.6</li> <li>Future Learning: 5.3,5.6</li> </ul> |
|--------|----------------------------------------------------------------------------------------------------|----------------------------------------------------------------------------------------------------|----------------------------------------------------------------------------------------------------|----------------------------------------------------------------------------------------------------|----------------------------------------------------------------------------------------------------|----------------------------------------------------------------------------------------------------|
| Year 5 | <ul> <li>Systems &amp; searching (5.1)</li> <li>Computing Systems and<br/>Networks</li> <li>Develop an<br/>understanding of<br/>computer systems and<br/>how information is<br/>transferred between<br/>systems and devices.</li> <li>Consider small-scale<br/>systems as well as<br/>large-scale systems.</li> <li>Discover how<br/>information is found on<br/>the World Wide Web</li> </ul>                                                                                                    | <ul> <li><u>Video Production (5.2)</u></li> <li>Creating Media</li> <li>Create short videos by<br/>working in pairs or<br/>groups.</li> <li>As they progress<br/>through this unit, they<br/>will be exposed to<br/>topic-based language</li> <li>Develop the skills of<br/>capturing, editing, and<br/>manipulating video.</li> <li>Learners are guided<br/>with step-by-step<br/>support to take their</li> </ul>                                                                                                    | <ul> <li><u>Selection in Physical</u><br/><u>Computing (5.3)</u></li> <li><b>Programming A</b></li> <li>Explore the concept of<br/>selection in<br/>programming through<br/>the use of Crumble.</li> <li>Use microcontroller<br/>and learn how to<br/>connect and program it.</li> <li>Write algorithms and<br/>programs that utilises<br/>repitition.</li> <li>Design and make a<br/>working model of a<br/>fairground carousel.</li> <li>Prior Learning: 1.1, 1.6 2.1,</li> </ul> | <ul> <li>Flat File Databases (5.4)</li> <li>Data and Information</li> <li>Use tools within a database to order and answer questions about data.</li> <li>Ccreate graphs and charts from their data to help solve problems.</li> <li>Use a real-life database to answer a question, and present their work to others.</li> <li>Prior Learning: 3.4, 4.4</li> </ul>                                                                                                    | <ul> <li>Introduction to Vector<br/>Graphics (5.5)</li> <li>Creating media</li> <li>Start to create vector<br/>drawings.</li> <li>Use different drawing<br/>tools to help create<br/>images.</li> <li>Recognise that<br/>images in vector<br/>drawings are created<br/>using shapes and<br/>lines.</li> <li>Layer objects and<br/>begin grouping and<br/>duplicating them to<br/>support the creation of</li> </ul> | <ul> <li><u>Selection in Quizzes (5.6)</u></li> <li><b>Programming B</b></li> <li>Develop knowledge of<br/>'selection' by revisiting<br/>how 'conditions' can<br/>be used in<br/>programming, and<br/>then</li> <li>Learn how the 'if<br/>then else'<br/>structure can be used<br/>to select different<br/>outcomes depending<br/>on whether a condition<br/>is 'true' or 'false'.</li> </ul>                                                                                                    |

|        | <ul> <li>Learn how search<br/>engines work.</li> <li>Compare different<br/>search engines.</li> <li>Prior Learning:<br/>4.1,3.1,2.1,1.1<br/>Future Learning: 5.1</li> </ul>                                                                                                    | <ul> <li>idea from conception<br/>to completion.</li> <li>At the conclusion of<br/>the unit, learners have<br/>the opportunity to<br/>reflect on and assess<br/>their progress in<br/>creating a video.</li> <li>Prior Learning: 3.2, 4.5</li> <li>Future Learning: 5.2</li> </ul>                                                                                                    | 2.6, 3.3, 4.3, 4.6                                                                                                    |                                                                                                    | more complex pieces<br>of work.<br>Prior Learning: 3.5                                                                                                    | <ul> <li>Construct programs in<br/>the Scratch<br/>programming<br/>environment.</li> <li>Design a quiz in<br/>response to a given<br/>task and implement it<br/>as a program.</li> <li>Prior Learning: 1.1, 1.6 2.1,<br/>2.6, 3.3, 4.3, 4.6, 5.3</li> </ul>                                                  |
|--------|----------------------------------------------------------------------------------------------------|----------------------------------------------------------------------------------------------------|----------------------------------------------------------------------------------------------------|----------------------------------------------------------------------------------------------------|----------------------------------------------------------------------------------------------------|----------------------------------------------------------------------------------------------------|
| Year 6 | <ul> <li><u>Communication and</u><br/><u>Collaboration (6.1)</u></li> <li><u>Computing Systems and</u><br/>Networks</li> <li>Explore how data is<br/>transferred over the<br/>internet.</li> <li>Look at the makeup<br/>and structure of data<br/>packets.</li> <li>Look at how the<br/>internet facilitates<br/>online communication<br/>and collaboration</li> <li>Consider what should<br/>and should not be<br/>shared on the internet.</li> <li>Prior Learning: 5.1,<br/>4.1,3.1,2.1,1.1</li> </ul> | <ul> <li>Web Page Creation (6.2)<br/>Creating Media</li> <li>Create websites for a chosen purpose.</li> <li>Identify what makes a good web page and use this information to design and evaluate a website using Google Sites.</li> <li>Learn about copyright and fair use of media, the aesthetics of websites, and navigation paths.</li> <li>Prior Learning:2.2, 3.5, 4.5 5.2, 5.5</li> </ul> | <ul> <li><u>Variables in Games (6.3)</u></li> <li>Programming A</li> <li>Find out what<br/>variables are and<br/>relate them to real-<br/>world examples.</li> <li>Use variables to<br/>create a simulation of<br/>a scoreboard.</li> <li>Experiment with<br/>variables in an existing<br/>project, then modify<br/>them, before creating<br/>a project.</li> <li>Apply knowledge of<br/>variables and design<br/>to improve games in<br/>Scratch.</li> <li>Prior Learning: 3.3,3.6 4.3,<br/>4.6, 5.3, 5.6</li> </ul> | <ul> <li>Introduction to<br/>Spreadsheets (6.4)</li> <li>Data and Information         <ul> <li>Organise data into<br/>columns and rows to<br/>create a data set.</li> <li>Format data to support<br/>calculations</li> <li>Use formulas to<br/>produce calculated<br/>data.</li> <li>Apply formulas that<br/>include a range of<br/>cells, and apply<br/>formulas to multiple<br/>cells</li> <li>Use spreadsheets to<br/>plan an event and<br/>answer questions.</li> <li>Create charts, and<br/>evaluate results in<br/>comparison to<br/>questions asked.</li> </ul> </li> <li>Prior Learning: 4.4, 5.4</li> </ul> | <ul> <li><u>3D Modelling (6.5)</u></li> <li><b>Creating Media</b> <ul> <li>Develop knowledge and understanding of using a computer to produce 3D models.</li> <li>Learners will initially familiarise themselves with working in a 3D space, moving, resizing, and duplicating objects.</li> <li>Create hollow objects using placeholders and combine multiple objects to create a model of a desk tidy.</li> <li>Examine the benefits of grouping and ungrouping 3D objects,</li> <li>Plan, develop, and evaluate a 3D model of a building.</li> </ul> </li> </ul> | <ul> <li><u>Sensing Movement (6.6)</u></li> <li><b>Programming B</b> <ul> <li>Create a simple program within the new programming environment</li> <li>Transferring work to a micro:bit.</li> <li>Adding more depth to programs</li> </ul> </li> <li>Prior Learning: 3.3,3.6,4.2,4.6,, 5.2 5.6 6.2</li> </ul> |